Action effectuée

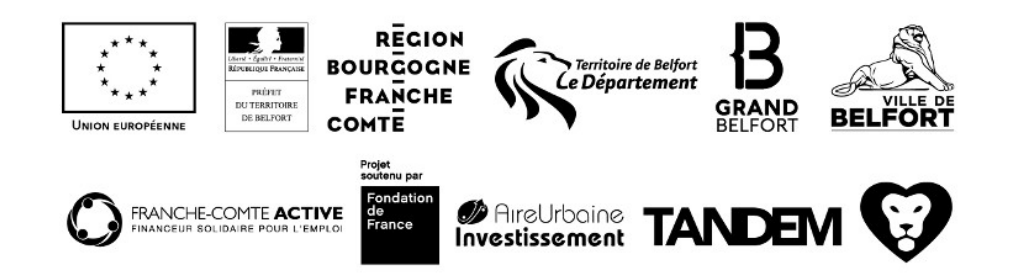